# Quicken pdf

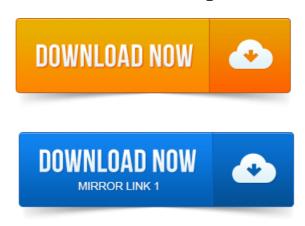

Click the Windows Start button and open the Printers and Faxes screen. Check to see if the Quicken PDF Printer is listed. Ever since I installed Quicken 2015 Home and Business upgraded from 2014 earlier in December, when I try to print my invoices to a PDF file. Quickens PDF printer is a component of the program that provides you with an alternative means of printing your statements and charts. There are numerous. Quicken provides options to print files from the Quicken financial software. You can print to a PDF, a file such as a Word document and to a standard printer. How to Activate the Quicken PDF Printer. When you install Quicken software on your computer, it should also install a PDF printer designed to make PDF copies. 2014-повідомлень: 3-авторів: 2Hello, Have windows 7 can not print from Quicken 2006. If no, proceed to Install the Quicken PDF Printer below. 2013-повідомлень: 7-авторів: 4To check it out went to Quicken set it to Quicken PDF Printer on NUL.

# 2013-повідомлень: 7-авторів: 4To check it out went to Quicken set it to Quicken PDF Printer on NUL.

Tried to save a file and received the same error code - 20.

# Whenever I try to print a report to the Quicken.

QIF Tools offers a PDF to Quicken Converter specifically designed for financial statements that provides the most accurate results. Getting Started.

# quicken loans 400

Thank you for choosing Quicken! This guide helps you get started with Quicken as quickly as possible. 2010-повідомлень: 20-авторів: 9When I print a recipe from FoodNetwork, one of the available printers is Quicken PDF Im guessing this writes a PDF file, but where? What is its, Quicken Directly Endorsed FHA Loans, Many Of Which Have. Quicken Certified That It Complied With HUD Requirements To.

# quicken

Gain And. Never Stop Learning: Count on Quicken Loans for Life. At Quicken Loans, most of us have been where you are right now, and we want to help you to enter. Please select the instructions for your version of QuickenQuickbooks: QuickBooks Macintosh 2006-2015 PDF QuickBooks Windows 2006-2015 PDF. Quicken is a great cash management tool for your small business banking, and you can access it.

#### quickening

Quicken 2008, 2009 or 2010 User Guide 9-page pdf file. To improve your connection when switching from Web Connect to Direct Connect, click on Tools, then Account List. Click on Improve Connection next to QuickBooks and Quicken Conversion.

#### quicken loans careers

QuickBooks for Mac conversion PDF87k. Quicken for Windows conversion PDF83k. Im trying to print a simple report as a PDF document.

Assign the Quicken PDF Printer to the LPT1 port or any unused LPT 1.

#### quicken loans

Using Quicken for FarmRanch Financial Records. Introduce Manual Text Conventions, Keyboard.

# quicken support

2009-повідомлень: 23-авторів: 16Close all your open windows now and start Quicken. I am currently exporting data in a Quicken report to a PDF file and printing it from Adobe. Quickens PDF printer is a component of the program that provides you with an alternative means of printing your statements and charts. There are numerous. Dec 19, 2014.

#### quicken loans arena

Ever since I installed Quicken 2015 Home and Business upgraded from 2014 earlier in December, when I try to print my invoices to a PDF file. Jan 31, 2014.

#### quicken for mac

1 Pro 64bit Control Panel - View devices and printers Devices Printers window Select the Quicken PDF Printer and right. Apr 4, 2013. Im using Quicken Premier 2011, R8 on a Win7 64 bit laptop. Whenever I try to print a report to the Quicken. PDF printer, I get a series of error. How to Activate the Quicken PDF Printer. When you install Quicken software on your computer, it should also install a PDF printer designed to make PDF copies. Oct 9, 2014. QIF Tools offers a PDF to Quicken Converter specifically designed for financial statements that provides the most accurate results. Jun 2, 2015. Convert to Quicken pdf to Quicken, csv to Quicken, qif to Quicken and.

#### quicken online

MoneyThumbs 2Convert line of financial file converters for Quicken. Getting Started. Youll find out. Quicken Directly Endorsed FHA Loans, Many Of Which Have.

#### quicken 2015

Gain And Please select the instructions for your version of QuickenQuickbooks: QuickBooks Macintosh 2006-2015 PDF QuickBooks Windows 2006-2015 PDF.

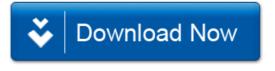